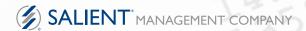

# Salient Revenue Management

Connecting Revenue to Root Cause

Retail

Wholesale

Manufacturing

Distribution

Introduction

**Example Use-Cases** 

**Technology Summary** 

Achieving real value:

the perfect balance between investment, profit and growth.

## Introducing a radical new technology platform for reducing cost, increasing profit

1.

#### **INTEGRATE & AUTOMATE**

Transaction and capacity data, actual and allocated, from every data source

2.

#### **MEASURE VALUE ADDED BY ACTIVITY**

Growth attained, revenue generated, cost contained, from every transaction, to every customer point and perspective, up to the whole enterprise, down to root cause

3

#### MAKE THE KNOWLEDGE ACTIONABLE

Available, accessible and easily understood by everyone who needs to know, a thousand times faster than ever before

#### **GLOBALLY RECOGNIZED**

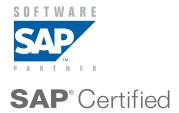

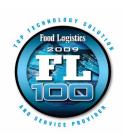

FOOD LOGISTICS TOP 100

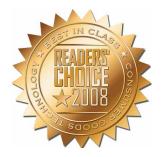

CONSUMER GOODS TECHNOLOGY TOP 10 POSITIONED IN

GARTNER

2011 BI MAGIC QUADRANT

Gartner, Inc., Magic Quadrant for Business Intelligence Platforms, Rita Sallam et al, January 27, 2011.

The Magic Quadrant is copyrighted 2011 by Gartner, Inc. and is reused with permission. The Magic Quadrant is a graphical representation of a marketplace at and for a specific time period. It depicts Gartner's analysis of how certain vendors measure against criteria for that marketplace, as defined by Gartner. Gartner does not endorse any vendor, product or service depicted in the Magic Quadrant, and does not advise technology users to select only those vendors placed in the "Leaders" quadrant. The Magic Quadrant is intended solely as a research tool, and is not meant to be a specific guide to action. Gartner disclaims all warranties, express or implied, with respect to this research, including any warranties of merchantability or fitness for a particular purpose.

# **Getting to Root Cause**

Understanding the "root causes" behind the results is the key to controlling value. Salient's visual data mining technique simply removes the time it takes to ask the next question.

So ask why five times, or as many times as it takes to get to the bottom of things. It's all free form, so there's no question that can't be asked. It's totally granular, so there's no answer that can't be obtained.

Salient's visual interrogation tools answer not just "who, what, when, and where", but why.

#### **Identify Outliers**

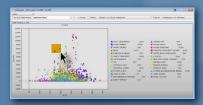

#### **Drill into Results**

| Sales                          | *                         |                         |              |            |                   |
|--------------------------------|---------------------------|-------------------------|--------------|------------|-------------------|
| By:Sub Department GROCERY MISC |                           |                         | ( > \ Vendor |            |                   |
| Produc                         | : Scattergram List        | Selected                | Fiters:      | Category:G | Target Categories |
| Fotal Proc                     | hurt 9 GD % 37 3 to 5     | 4.3 Quantity 7,721 to 1 | 2 162        |            |                   |
| 7                              |                           | bel Description         | GP %         | Quantity   | Gross Profit      |
| 15077                          | OROWEAT 100% WH           | IOLE WHEAT              | 42.3         | 8,283      | \$13,608          |
| 16101                          | RAINBO LARGE WHITE        |                         | 41.3         | 10,101     | \$14,309          |
| 19100                          | NATURAL HEARTH 7 GRAIN    |                         | 41.6         | 10,999     |                   |
| 19105                          | NATURAL HEARTH 100% STONE |                         | 42.1         | 11,441     | \$9,118           |
| 19110                          | NATURAL HEARTH WHEATBERRY |                         | 42.1         | 10,746     | \$8,555           |
| 415717                         | OLD HOME HAMBUR           | 46.1                    |              | \$5,770    |                   |
| 611470                         | BY WHIL KERNEL GLON CORN  |                         | 42.1         |            | \$3,479           |
| 635697                         | CAMPBELLS TOMATO SOUP     |                         | 44.6         | 10,908     | \$6,291           |
| 635796                         | CAMPBELLS CREAM           | OF MUSHROOM             | 45.2         | 10,648     | \$7,087           |
|                                |                           |                         |              |            |                   |
|                                |                           |                         |              |            |                   |

#### **Identify Cause and Effect**

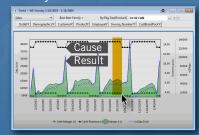

# Ask—Act—Repeat!

Improvement in a minute, improvement every cycle.

Survey the patterns hidden in huge data.

**Expose** the "short list" of performance outliers.

Drill into one member of the list.

Connect past results to the decisions that caused them.

Adjust business levers (price, mix, duration, frequency, stock levels, etc).

Execute.

Repeat.

#### **Enable Continuous Improvement**

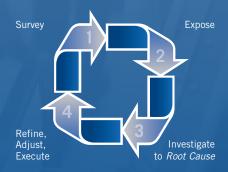

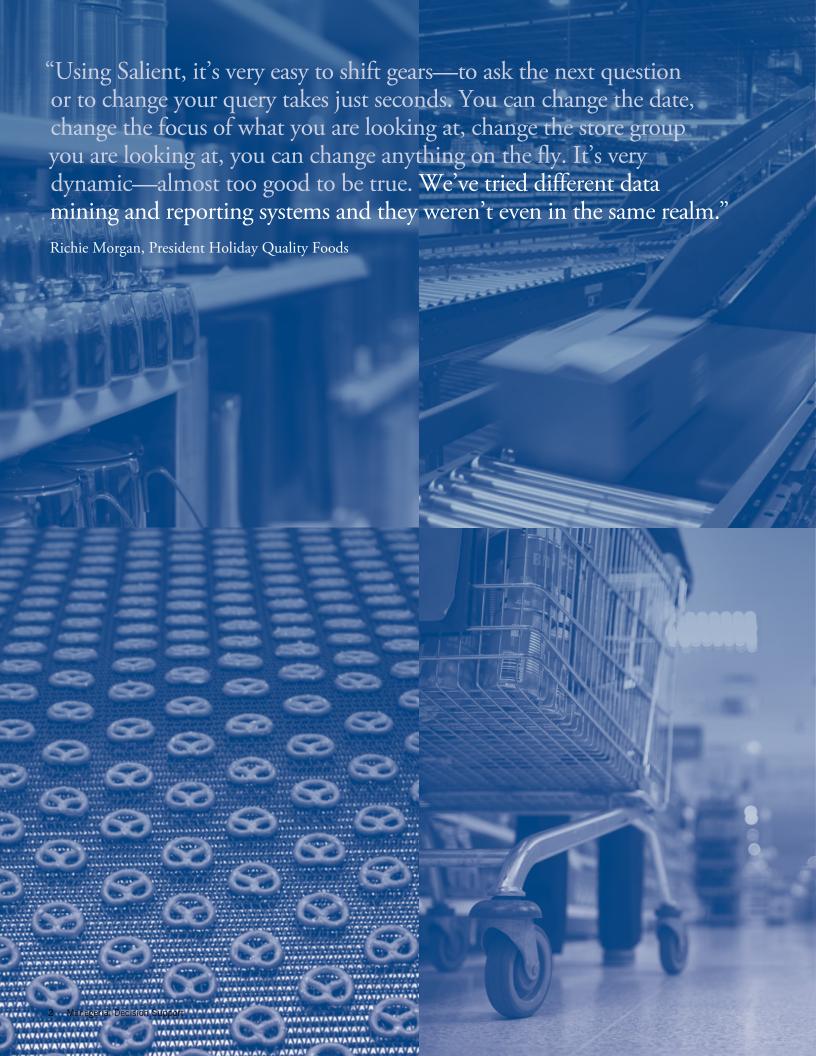

# Increase the Value of Each Customer Every Day

Revenue management is the sum of all your customer focused business processes. Salient software captures the details of all revenue and cost streams, nets the difference and adds in changes in volume growth. The result is "actual net value per customer", with all causal details. Here are some of the things your managers can do:

#### **Rationalize Promotions**

See how discounting, product mix, merchandising and other customer spending affect profit and growth. Optimize SKU mix and trading terms for maximum sell-down, minimum over-stocking.

#### **Optimize SKUs & Product Mix**

Measure market penetration, trial, and retrial of products. Easily see which products can or can't support carrying, distribution and marketing costs. See the effect new products have on existing product lines, and how successful salespeople are at getting products into the marketplace. Measure sell-thru and potential sell-thru of active customers to find opportunities for new placements.

#### **Eliminate Sales & Distribution Gaps**

Generate actionable lists of products or customers with ad-hoc user-defined exception tests. Measure new account growth and retention. Filter on any segment, visually compare the test results, list areas of interest and drill into the results to identify the entire behavior over time.

#### **Optimize Price Points**

Test merchandising and pricing strategies with minimal risk. Immediate feedback allows in-time corrections.

#### **Integrate Supplier Rebates/Agreement Dollars**

Match rebate and recovery information to actual sales performance (growth and revenue) at SKU / location / event level.

#### **Pay for Performance**

See the whole performance equation: volume growth, cost containment and marginal contribution down to the individual contributor. Reward individuals and teams by the actual value they produce.

#### **Customized to meet your requirements**

**SKU** Rationalization

Mix Management

Sales & Distribution Gap Analysis

**Price Optimization** 

Leverage Point of Sale Facts

**Deal Rationalization** 

Retail Scan Data / Syndicated Data

Market Segmentation

Retail Negotiation Support

**Demand Management** 

Actual vs. Goal Tracking

Ordered vs. Delivered

Wal-Mart Retail Link® Integration

**Customer Value Tracking** 

Forecast Accuracy

Trade Spend Optimization

Off-Invoice Dollars/Rebates

**ABC Account Classification** 

# **Identify Over & Under-Performers in any Category**

#### In this example:

Visualize customer performance by any two measures (here, price and volume) in any business segment.

• Easily list out any areas of concern (or stores, vendors, promotions...).

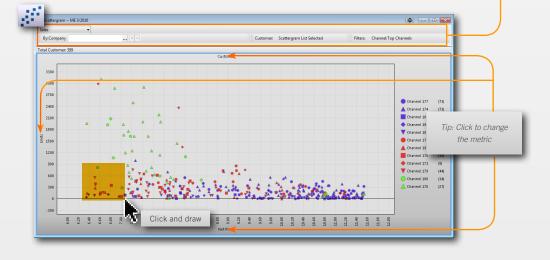

Your data in your terms

- This is a list of customers who are doing poorly on both volume and price axies (within the selected area).
- Drill further into any one to isolate over or under performers. Here a price increase caused a temporary drop in volume and margin. The manager's quick reaction—a price reduction to levels slightly higher than before the large increase—restores the overall positive trend for this customer.

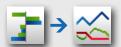

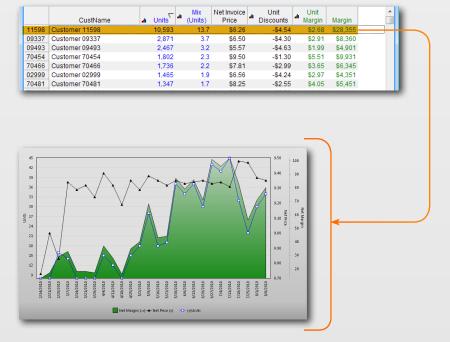

#### **Using Scattergram Interactive Visualizations**

List outliers based on any two metrics in any segment of the business with any filters applied. Narrow down to SKU-level, Customer-level details in seconds.

- Volume sold vs. discount amount by product
- Margin vs. revenue by customer

# **Optimize Pricing**

#### In this example:

We are utilizing the range analysis interactive visualization to adjust price based on demand for each product type.

- For any customer or product segment, a manager can visualize the demand (volume sold) within each price range for any product category.
- Easily switch to a "compare by group"; identifying how each SKU or each member of the sub-group compares to others in the category.

 One can then list the underlying details for each individual price range to better match price with demand to optimize margins.

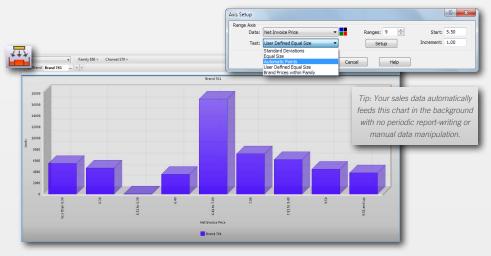

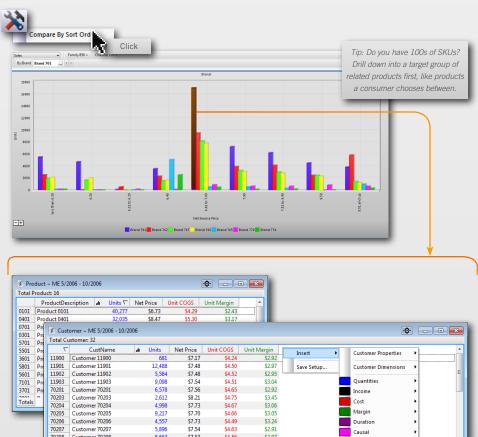

#### **Using Range Interactive Visualizations**

Group results in ranges by any two measures.

- ABC Account Classification by any 2 metrics
- Premium vs. economy segmentation
- # of facing vs. a range of volume sold

# Interrogate the facts behind the picture: Category Cannibalization

#### In this example:

Identify the impact of a new brand on the existing brands in the same category (change over time).

 It is easy to see that the new product quickly becomes the category leader without significantly cannibalizing other SKUs.

- "Rubber-banding" the weeks before and after the new product introduction to compare bottom-line details. Here, total weekly volume nearly doubled.
- Quickly list individual products that sold or customers who purchased.

- Drill down on any single SKU. View details by store, vendor, or any other segment of your business.
- Now you can tailor the mix based on the unique preferences of each market segment.

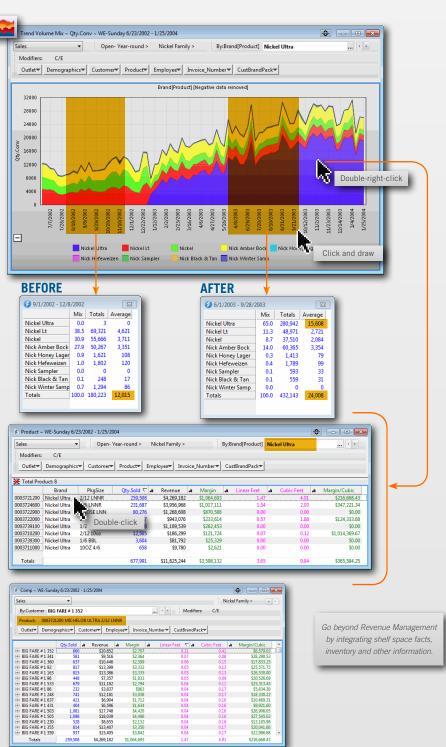

#### Using Share & Mix Interactive Visualizations

Tracks performance share trends.

- Identify how competitor products or locations impact sales
- Track how margin mix changes with new pricing or portfolio items

## **Interrogate Trends to Identify Root Causes**

Interactive Trend visualizations serve as a "stock ticker" for any part of your business. The difference is one can drill-down and list underlying details for decision support.

#### Here is just one example:

Track the effects of discounting activity to identify whether or not objectives were achieved.

- Each dip in the black line shows a price discount. You can evaluate the amount of the discount (depth), time between events (frequency), and length of the promotions (duration).
- Expose the bottom-line results: "Rubber band" the weeks before, during, and after the promotion for a comparison of weekly volume and margin.
- Use customer and product level details to modify your trading terms based on objectives to grow (emphasize) volume or margin.

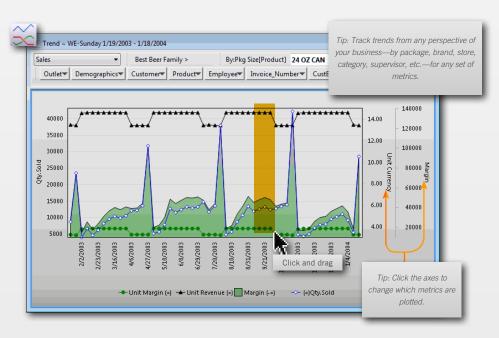

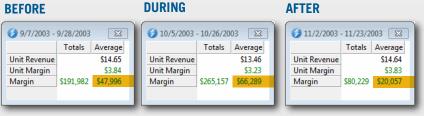

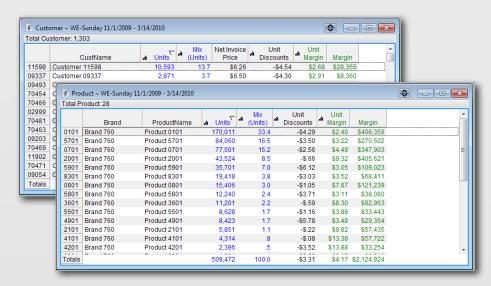

#### **Using Trend Interactive Visualizations**

Identifies the cause & effect relationships between different metrics over time with bottom-line numbers and averages for any periods chosen.

- Lift & elasticity tracking
- Volume sold vs. days of supply
- Wholesale vs. retail scan sales

# **Integrate Performance and Geospatial Information**

Answer location-based questions with pointand-click speed.

#### Here is just one example:

- Which products and customers are driving margin or revenue?
- Where is a new product selling well and where does it need additional support?
- An interactive geo-spatial view shows margin by geographic area and sales volume for any store, customer, or product group.
- Easily select any over or under-performing areas to list the group for micro economic details.
- Know exactly which locations need attention and identify who to speak to about the issues.

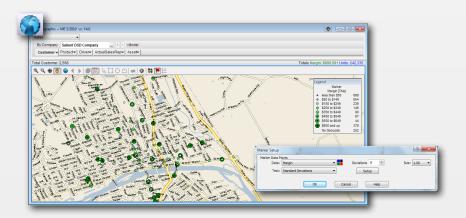

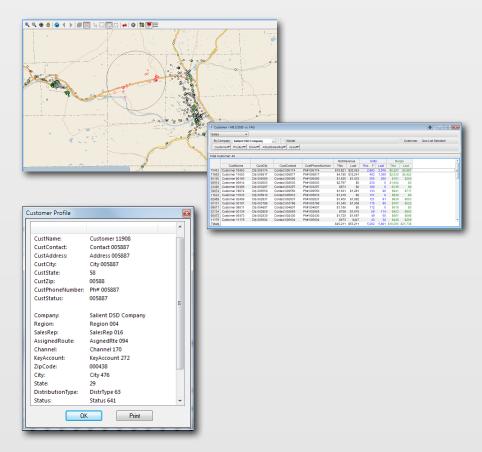

#### **Using Interactive Geo-spatial Visualizations**

Select, list and drill into groups mapped by any performance metrics with interactive Geo-spatial visualizations. Layer in additional intelligence by importing from ESRI® and other map programs.

- Match product assortments to area demand information.
- Spot profit and loss performance trends across regions, states, countries, etc.
- Set performance criteria, then instantly map locations that pass or fail

## **Troubleshoot and Diagnose Each Business Segment**

#### In this example:

Each manager can diagnose and selfcorrect within their area of responsibility. The **business** user is in control of the metrics chosen, filters, dates, and details.

- A high-level comparison shows changes in margin and revenue for each department since the last chosen period. The top department (Grocery) had a significant decline in margins as indicated by the green bar.
- The next view is drilled down on the Grocery department. Easily add variance and sort to identify the problem outlets.
- One store had a margin decline of over \$120,000 in groceries.
- List the underlying products, suppliers and promotions to get to the ultimate cause.
- Save and share this view for discussion with the responsible manager. E-mail the results or save a global bookmark that can be viewed by others. System security is configured to protect and share information as necessary.

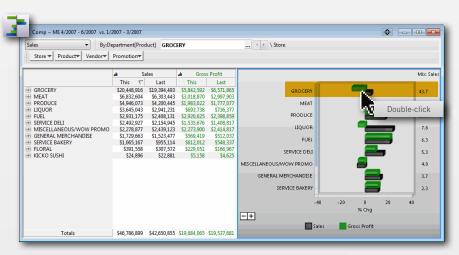

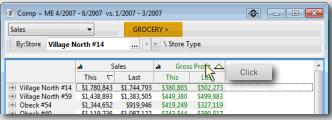

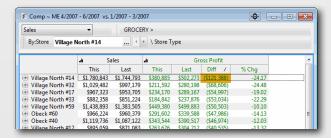

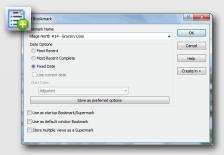

#### **Using Comparative Grid Interactive Visualizations**

The Comparative Grid interactive visualization enables a manager to step through business performance in any path desired, segment by segment in any order. It allows for extremely flexible data-mining from summary views to specific details.

- Identify significant changes in profit & growth at a high level then isolate specific problems and opportunities.
- Track product penetration by brand by customer channel by demographic.

# Visualize Financial Performance From Customer Level Up to the Whole Enterprise

#### In this example:

See the impact of on-and-off-invoice costs and revenue adjustments on profitability.

- A drillable waterfall chart shows revenue; marketing expenses such as advertising costs, commissions; coupons; other costs; and net profitability for any part of the business. Each bar represents the effect of an individual metric on profits. The corresponding numbers are in the format of a Profit & Loss statement.
- Focus on a single product, customer, or other business segment.
- Identify how different cost and revenue variables impacted results.
- Expand the date range to see multiple weeks, months or years. Shrink time frames down to a day, just click.
- Compare results for this product to both previous periods and budget goals.
   Custom highlighting makes it easy to spot variances. Here green highlighting shows where budgeted goals were exceeded by 10% or more.
- The view integrates all revenues and costs for a true measure of profitability at the SKU or other level.

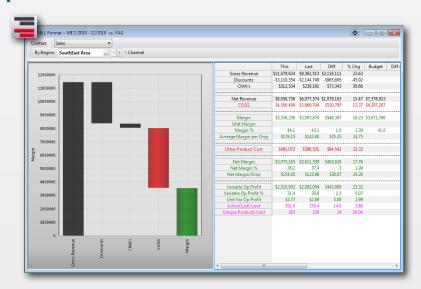

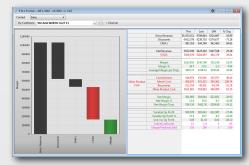

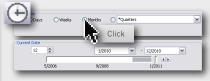

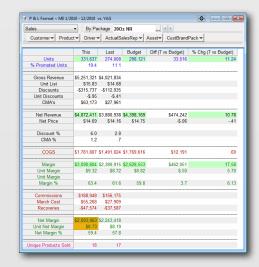

#### **Using Profit & Loss Interactive Visualizations**

Make the connection between Financial Summaries and the underlying parts of the business that are rolled up. The Profit & Loss (P&L) interactive visualizations help a manager drill down into cost components and business segments to isolate areas that need attention.

- P&L visualizations on each customer can be used by account managers to determine how off-invoice merchandising activities effect profits per customer.
- Category, vendor and product group P&L visualizations can help track the true margin on products.

Visualize Penetration, Trial and Re-trial by SKU

#### In this example:

We identify sales and distribution gaps of a new product by channel, by brand and by sales rep to the customer/SKU level.

· Channel by channel, we have pass/fail lists of customers by week or month (date selected) based on any userdefined exception criteria.

Initial introduction and rate of retrial visually identifies how successful this rollout has been and tracks which accounts still haven't purchased.

 Next, you can see which customers haven't tried the new brand yet and identify the responsible salespeople for those accounts.

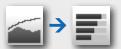

The blue area identifies which customers pass the exception test. The grey area shows and can list the customers who have not bought the new brand yet.

- Now we can distribute this list to the responsible salespeople and set goals to sell the new brand to their customers.
- · Save this view to monitor the progress of each sales person.

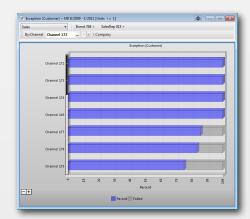

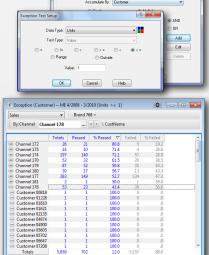

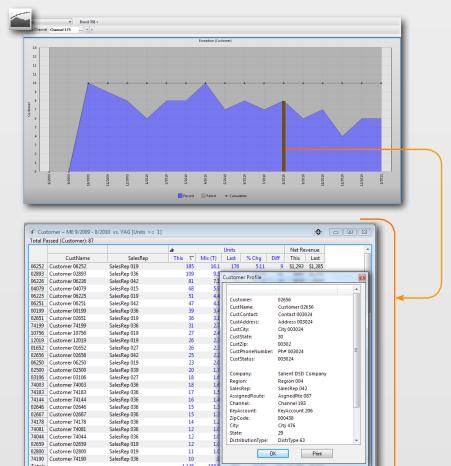

For another example and a more detailed description of this interactive visualization see page 15.

Customer 74190

# **Bring Unstructured Information Into the Picture**

#### In this example:

Collaboration is made easy. You can add titles, descriptions, attachments and receive comments on saved views.

- Notice how "Resources" like shared documents and pictures as well as comments from colleagues are visible from the Bookmark Information panel.
- If colleagues/other users have added descriptions, definitions or meta-data about any items, then that information is available in the "Member Info" panel.
- Now your organization will have a complete resource to leverage structured intelligence with valuable soft-knowledge.

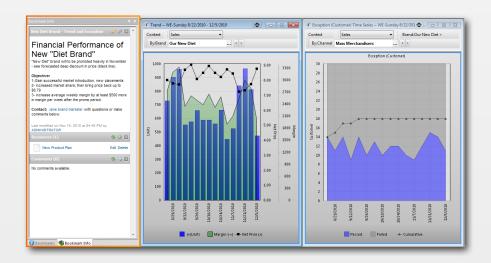

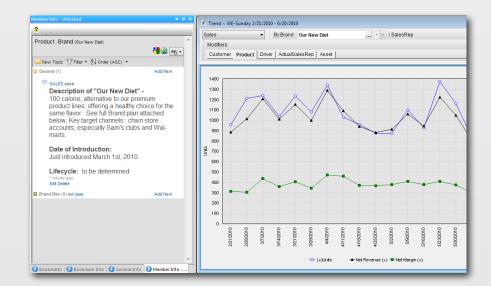

#### **Knowledge Manager**

Add titles, explanations, documents and other information to explain saved bookmarks. Make comments and receive feedback from authorized colleagues.

- Comments
- Explanations
- Attachments
- Pictures & videos

# Track Returns/Shrink by Reason Code

#### In this example:

Set customized test criteria to find products with high shrink rates. This test finds products with shrink costs that are over 1% of sales.

- A graphical view shows the test results by department. The red bar represents the percent of products with shrink over the threshold.
- The corresponding numbers view shows the number of products in each department and how many passed and failed the test.

- For any department, list out the products with high shrink costs to investigate them further.
- Drill in on any product to learn more. What were the reasons behind the shrink?

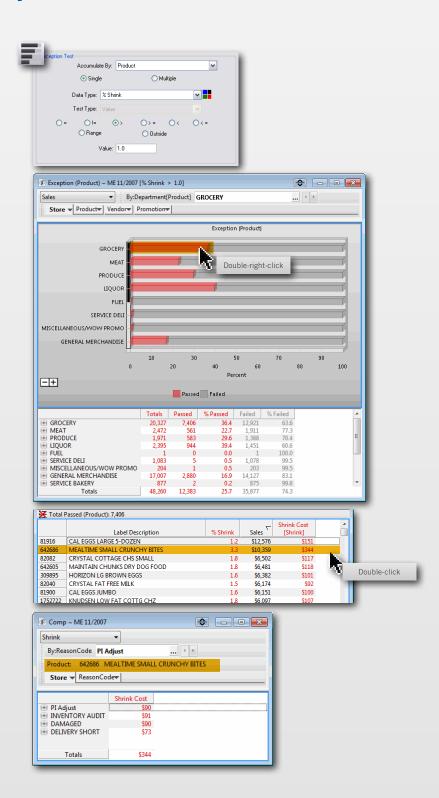

#### **Using the Exception Test Interactive Visualization**

This is another use of the Exception Test Interactive Visualization to identify target groups of customers or products based on user-defined pass/fail tests. Make the test simple with metric for one time periods or more sophisticated—multiple metrics and/or rules for one period vs. another.

- Who purchased, who didn't purchase: buy/no-buy tracking and listing.
- Identify out-of-stock situations, days or supply concerns.

# **Salient Technology Summary**

#### **Front End Management Applications**

# Select Dushboard Floer [Intelling(3)] Wedome Reconstruct State Company Company Compan

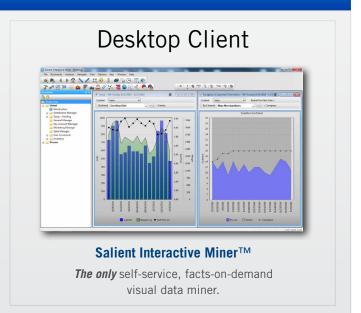

#### **The Salient Platform**

**The only** super-scalable in-memory intelligence processing & visualization technology

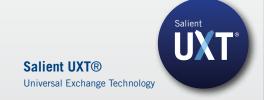

#### **Easy Integration**

**The only** integration tool that directly merges information needs with multi-dimensional design

Salient ETL™
Integration Tool

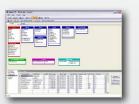

Works with Your Existing Infrastructure

Any Process—Sales, Finance, Distribution, Supply ChainAny Data Source —Any BI Tool, SAP, Oracle, Any ERP, DW, or POS, MS Dynamics, Excel, Access...

#### **General Visual Data Mining Capabilities**

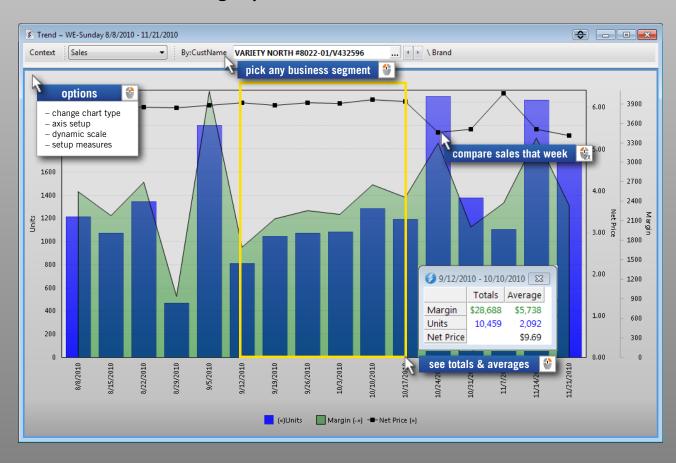

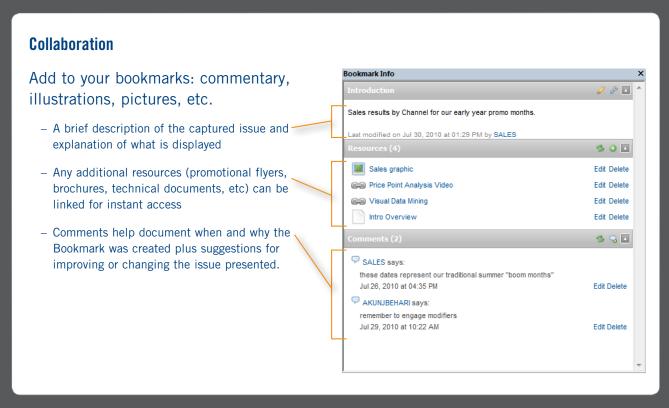

# **How Salient Technology is Different**

Salient makes it possible for everyday business managers to use intelligence without sacrificing time from their regular duties.

We make it faster and easier to dig into root cause, make the timely correction and improve results continuously.

| Salient Performance Management                                                                                                    | Typical Business Intelligence (BI) Tools                                                                                                    |
|----------------------------------------------------------------------------------------------------|----------------------------------------------------------------------------------------------------|
| Business-Ready  The solution is already built to be "business-logical" enabling rapid deployment, and greater ease-of-use                                                                                        | <b>Tool-Kit</b> The views, analytical capabilities, and more need to be built by an IT team before a solution is ready                                                    |
| Flexible Business-Driven Capability  Business users know what question they want to ask, how to frame the question, and what they want to ask next                                                               | Flexible Report Writing Inflexible resulting views are pre-determined — assuming the business question is always the same                                                 |
| Built for the Information Consumer Instead of traditional "push" reporting, Salient enables situational "pull" access so that managers can shape their own intelligence                                          | Built for the Information Producer  Typically the solutions are built so that technical staff can create and maintain reports for management.                             |
| Associative, Flexible Drill-Path  Built the way people think, performing new context selection on-the-fly rather than having to pre-set                                                                          | Reporting-Based  If you may want to see it, it needs to be thought of and created ahead of time or redesigned on an ongoing basis                                         |
| Fully Interactive All the visualizations let you list items of interest, see more about them, focus in on them, or change how you framed them                                                                    | Partially Interactive Has some interactive capability; but not out-of-the-box. They need to be set up by technical staff each time.                                       |
| Immediate Access to Root Cause Detail  All unsummarized details are easily available; it is the details that make facts actionable. Scalable without sacrificing detailed facts                                  | <b>Departmentalized</b> Most reporting-based solutions summarize or departmentalize data to increase speed / response time                                                |
| Minimal Consulting or Technical Services  Consulting focuses on logically grouping your business information and then "Role-Based" training                                                                      | Required Set-up Depending on the number of individuals being served, technical resources are needed to create all potential views                                         |
| Complete Autonomy vs. Ongoing Set-up Requires no consulting or technical services to create or modify views once data is loaded in the application. It is business-user driven; simply "Bookmark" standard views | Modification Assistance Services are needed from an internal or external technical resource to create new or modify existing drillable report views on an as-needed basis |

"The Salient application is very fast. You don't lose continuity. You don't lose focus."

Rick Cottingham, Havell's SLI

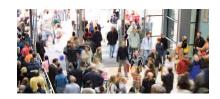

"Salient gives us a good window on how we're doing in the supermarkets and it allows us a great deal of flexibility in how we look at the data."

Carvel Ice Cream

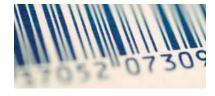

"On a day-to-day basis, we can get a gross profit report by product packaging... It used to take 8–9 days."

Curt Root, Controller, Gillette Group

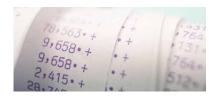

"Answers are available on the spot—practically as fast as the questions are asked...Seat-of-the-pants management is becoming a thing of the past. Within seconds, gut feelings can be documented and substantiated"

Salient Client of 13+ Years

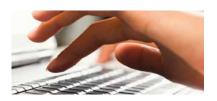

"It's revolutionary...It's a real client-server system with on-line, real-time information that we get on a daily basis."

Silver Eagle Distributing Co.

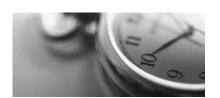

"The system exceeded our expectations. The result is a 3% recovery in the operating margin."

Neuri Amábile F. Pereira, Spaipa S.A. Industria, Brasileira de Bebidas

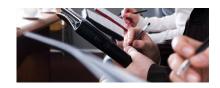

"Salient has helped us become much smarter manufacturers."

Randy Bates, Executive Vice President of Sales and Marketing for Golden Flake

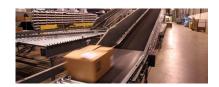

"Better information, faster information and a more informed sales force—you can't put a dollar figure on that."

Salient Client

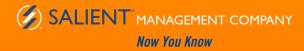